## May 31 2002 23:00

```
1 2002 23:00 extract/extract2-n.pl<br>1 #!/usr/local/bin/perl5 -w
                                     l5w Page 1
      \frac{2}{3}3 $input1 = 'chaintest.scan';<br>4 $output= "OUT";
      4 $output = "OUT";<br>5 $output2 = "OUT". 5 $output2= "OUT.out";
      6<br>7
7 open (INFILE,"$input1")||die "cannot open $input1";
8 open(OUTFILE,">$output")||die "canoot\n";
       9 open(OUTFILE2,">$output2")||die "canoot\n";
      10 
      11 #######################################################
      12 &preprocess;
      13 open (INFILE2,"$output")||die "cannot open $input1";
     14 \frac{\pi}{2} = ";";
      15 $ct_scanout = 0;
      16 while (<INFILE2>) {
      17 chomp;
     18 $ct\_scanout = 1 if (/apply\s' \''grp[0-9]_unload\''/);<br>19 $chain test=1 if (/CHAIN TEST/);\overline{\varsigma}chain_test=1 if (/CHAIN_TEST/);
      20 
     21 if ((\forall \text{chain}\s + \text{chain}(0-9))\') & ($chain_test)}
     22 $chain_number = $1;23 & cleanup;<br>24 $ chain in
     24 $chain_input = (split /=/,$_)[1];<br>25 $chain input =~ tr/\sqrt{7}/d;
                $chain\_input =~ tr/\lceil'/di 26 $chain[$chain_number] = [split //, $chain_input];
     27 \& printout if $chain number == 7;
     \begin{matrix} 28 \\ 29 \end{matrix} }
      29 }
     30<br>31
     31 sub printout {<br>32 if ($ct scan
              32 if ($ct_scanout ){
     33 for (\frac{1}{2} = 0; \frac{1}{2} < \mathbb{Q} {\frac{1}{2}chain[3]}, \frac{1}{2}i++)34 for (@chain) {<br>35 $ ->[$i] =~
     35 $-->{5i} = ~ s/0/L/g;<br>36 $->[Si] = ~ s/1/H/g;$ $ \rightarrow [$i] =~ s/1/H/g;
     \frac{37}{38}38 \text{my} @chars = map \text{S}_->[\text{Si}], @chain;<br>39 \text{print} OUTFILE2 "\n(ct so\n", join
                  print OUTFILE2 "\n(ct_so\n", join("", @chars), "\n )";
      40 }
      41 $ct_scanout=0;
     42 } elsif (\zetact_scanout==0)<br>43 for (\zetai=0;\zetai<@{\zetachain[3
                for (\frac{1}{2} = 0; \frac{1}{2} \cdot \frac{1}{2} \cdot \frac{1}{2} + \frac{1}{2}) {
      44 for (@chain) {
      45 $_->[$i] =~ s/X/0/g;
     46<br>47
      47 my @chars = map $_->[$i], @chain;
                  print OUTFILE2 "\n(ct_si $ct_si{tdi}\n", join("", @chars), "
\n\langle n \rangle";
     \begin{array}{cc} 49 & & \phantom{0} \\ 50 & & \phantom{0} \end{array}\begin{matrix} 50 \\ 51 \end{matrix} 51 }
     52<br>53
          sub cleanup \{54 s/\lambda + |\s \star \n+ \s'/g; 55 tr/\t //d; 
     56 s/\n\ln/\sqrt{g};
     57 s/\\//g;<br>58 }
      58 }
      59 
      60 sub preprocess {
      61 while (<INFILE>){
      62 chomp;
     63 s/\frac{\xi}{i} s/\frac{\xi}{i} if (/apply/);
      64 print OUTFILE ("$_\n");
      65 last if ( /^SCAN_CELLS/);
```
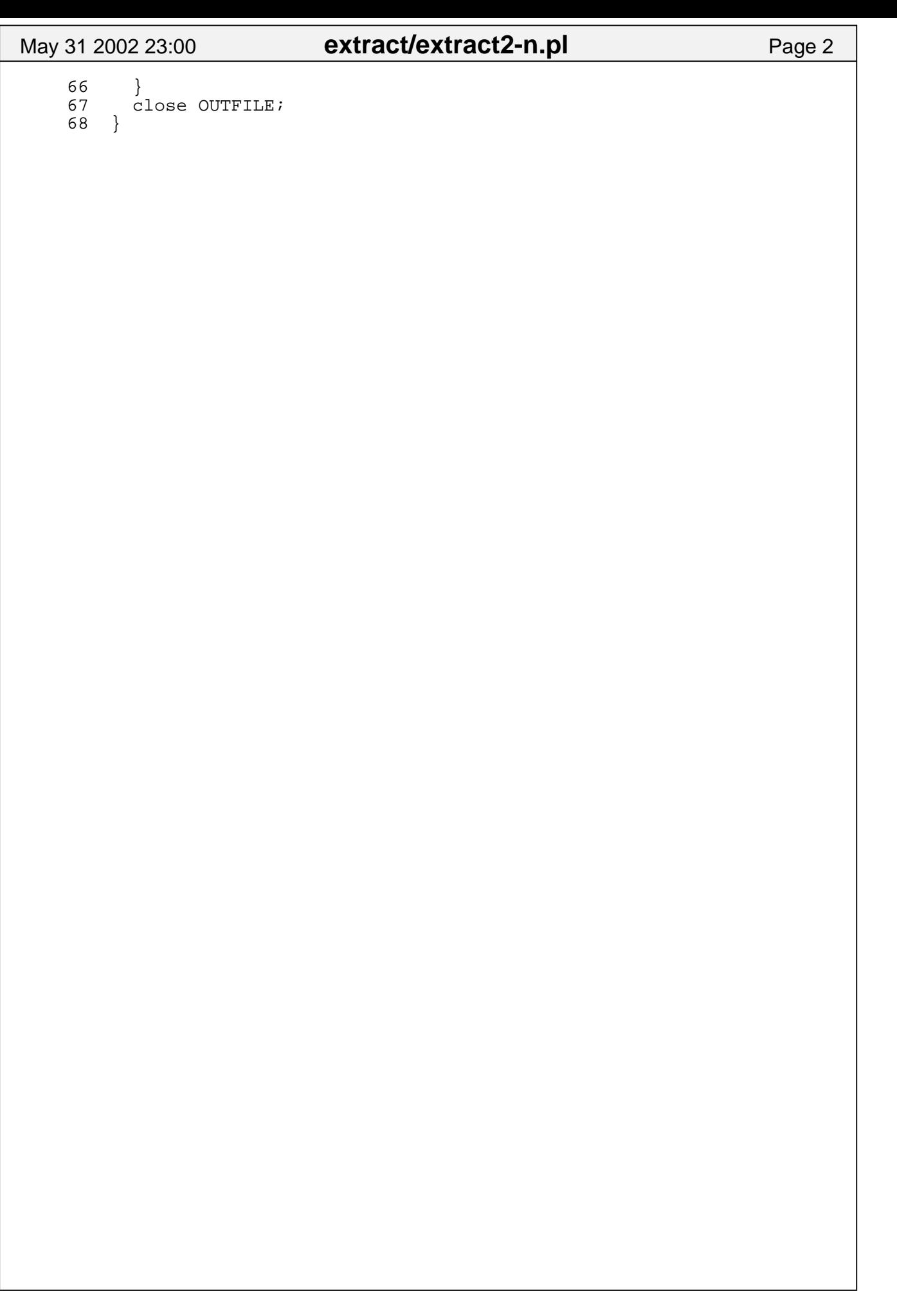